## Package 'BaSTA'

November 8, 2015

Type Package

Title Age-Specific Survival Analysis from Incomplete Capture-Recapture/Recovery Data

Version 1.9.4

Date 2015-11-07

Author Fernando Colchero, Owen Jones, Maren Rebke

Maintainer Fernando Colchero <colchero@imada.sdu.dk>

**Depends**  $R$  ( $>= 2.10$ )

Imports snowfall

Description Estimates survival and mortality with covariates from capture-

recapture/recovery data in a Bayesian framework when many individuals are of unknown age. It includes tools for data checking, model diagnostics and outputs such as lifetables and plots.

License GPL

LazyLoad yes

LazyData yes

NeedsCompilation no

Repository CRAN

Date/Publication 2015-11-08 09:30:18

## R topics documented:

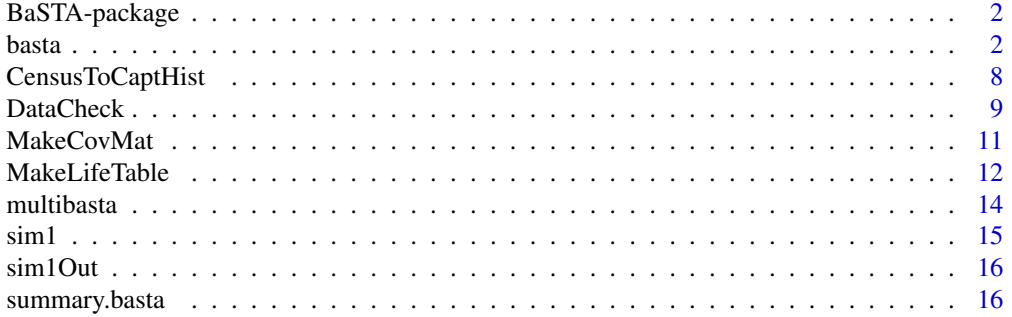

<span id="page-1-0"></span>2 basta

#### $\bf 1$ ndex  $\bf 20$  $\bf 20$

BaSTA-package *BaSTA: a package for parametric Bayesian estimation of age-specific survival for truncated and censored capture-recapture/recovery*

#### Description

This package estimates survival trajectories with covariates from capture-recapture/recovery data in a Bayesian framework when many individuals are of unknown age. It includes tools for data checking, model diagnostics, and outputs such as life-tables and plots.

*records.*

## Details

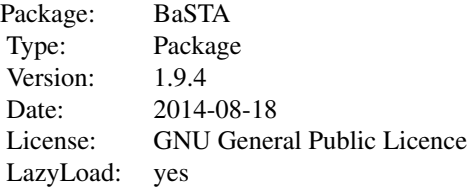

This package estimates survival parameters from capture-recapture data where there are individuals with unknown birth/death dates.

#### Author(s)

Fernando Colchero <colchero@imada.sdu.dk>, Owen Jones < jones@biology.sdu.dk>, and Maren Rebke <maren.rebke@avitec-research.de>

## References

Colchero, F. and J.S. Clark (2012) Bayesian inference on age-specific survival from capture-recapture data for censored and truncated data. *Journal of Animal Ecology*. 81, 139-149.

Colchero, F., O.R Jones and M. Rebke. (2012) BaSTA: an R package for Bayesian estimation of age-specific survival from incomplete mark-recapture/recovery data with covariates. *Methods in Ecology and Evolution*. 3, 466-470.

<span id="page-1-1"></span>basta *Parametric Bayesian estimation of age-specific survival for lefttruncated and right-censored capture-recapture/recovery data.*

#### basta 3

## Description

This function performs multiple Markov Chain Monte Carlo (MCMC) simulations for the Bayesian estimation of age-specific mortality and survival trends when a large proportion of (or all) records have unknown times of birth and/or death. Survival parameters and unknown (i.e. latent) birth and death times are estimated, allowing the user to test a range of mortality patterns, and to test the effect of continuous and/or discrete covariates following Colchero and Clark's (2012) approach.

## Usage

```
basta(object, ...)
## Default S3 method:
basta(object, studyStart, studyEnd, minAge = 0, model = "GO",
    shape = "simple", covarsStruct = "fused", niter = 11000,
    burnin = 1001, thinning = 20, recaptTrans = studyStart,
    nsim = 1, parallel = FALSE, ncpus = 2, lifeTable = TRUE,
    updateJumps = TRUE, ...)
```
## Arguments

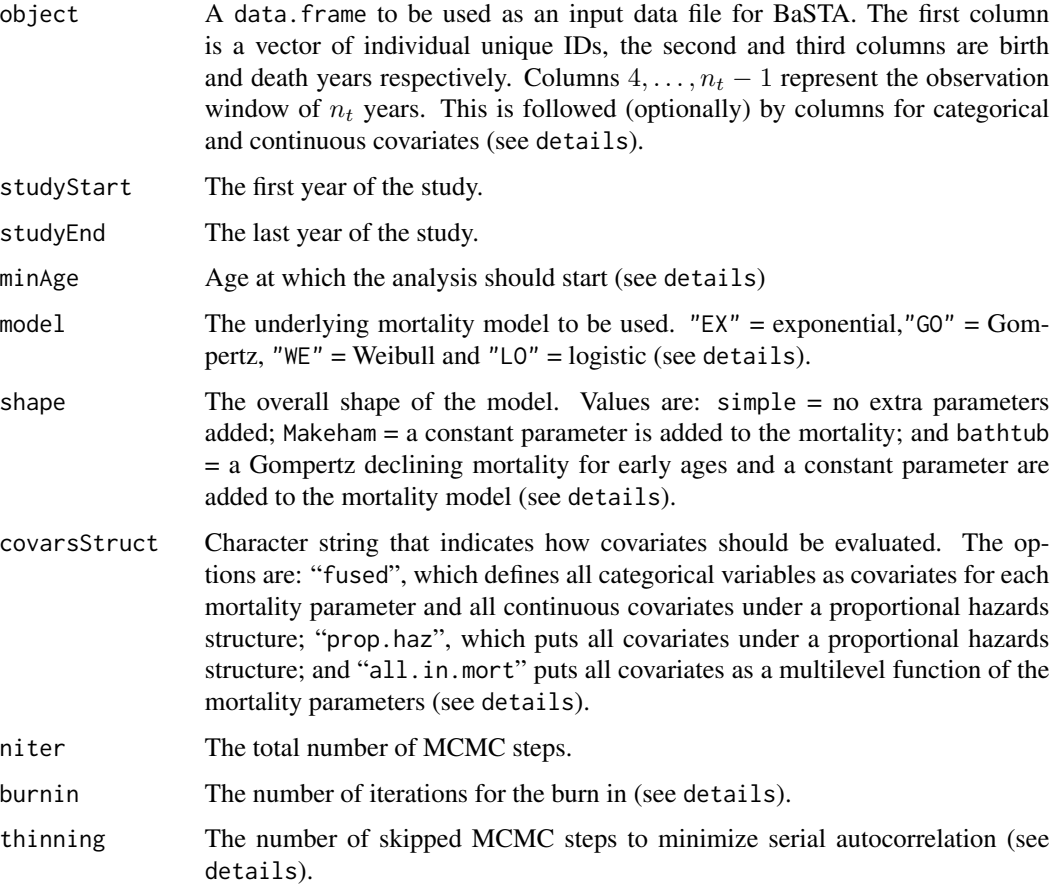

<span id="page-3-0"></span>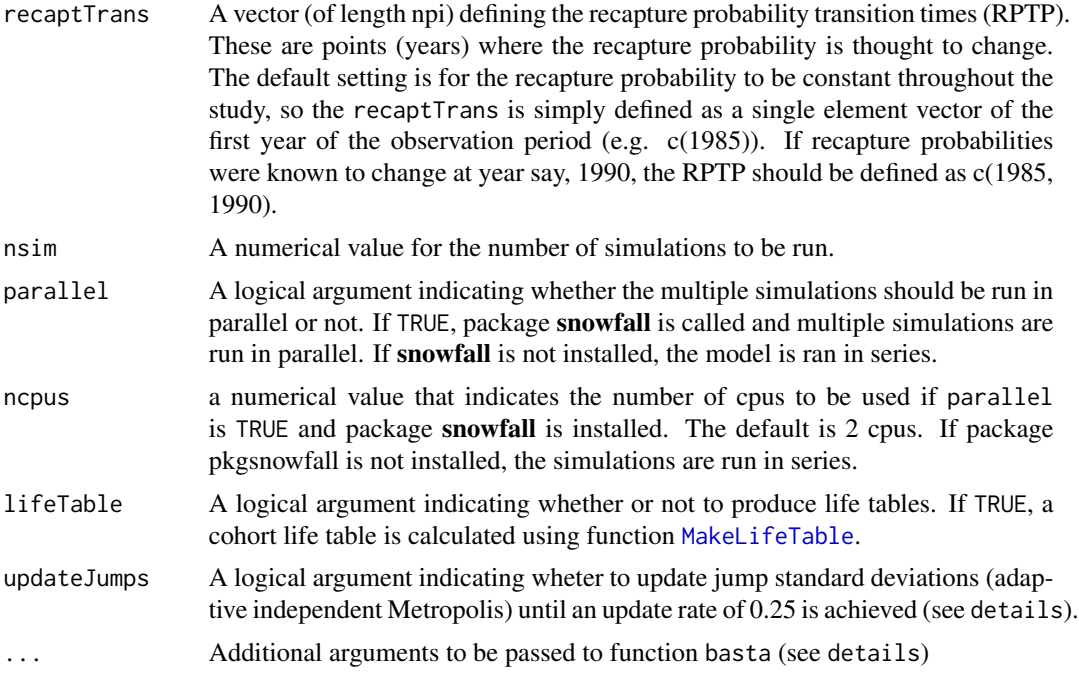

#### Details

To construct the input data object the function [CensusToCaptHist](#page-7-1) can be used to build the capture-recapture matrix, while the covariate (design) matrix can be constructed with the [MakeCovMat](#page-10-1) function.

basta uses parametric mortality functions to estimate age-specific mortality (survival) from capturerecapture/recovery data. The mortality function describes how the risk of mortality changes with age, and is defined as  $\mu(x|\theta)$ , where x corresponds to age and  $\theta$  is a vector of parameters to be estimated.

The model argument allows the user to choose between four basic mortality functions, namely (a) Exponential ("EX"; Cox and Oakes 1974), with constant mortality with age specified as

$$
\mu_b(x|b) = b,
$$

where  $b > 0$ , (b) the Gompertz mortality function ("GO"; Gompertz 1925, Pletcher 1999), calculated as

$$
\mu_b(x|b) = exp(b_0 + b_1x),
$$

where  $-\infty < b_0, b_1 < \infty$ , (c) the Weibull mortality model ("WE"; Pinder III *et al.* 1978) calculated as

$$
\mu_b(x|b) = b_0 b_1^{b_0} x^{b_0 - 1},
$$

where  $b_0, b_1 > 0$ , and (d) the logistic mortality model ("L0"; Pletcher 1999), calculated as

$$
basta \hspace{1.5cm} 5
$$

,

,

$$
\mu_b(x|b) = exp(b_0 + b_1x)/(1 + b_2exp(b_0)/b_1(exp(b_1x) - 1)),
$$

where  $b_0, b_1, b_2 > 0$ .

The shape argument allows the user to extend these models in order to explore more complex mortality shapes. The default value is "simple" which leaves the model as defined above. With value "Makeham", a constant is added to the mortality, making the model equal to  $\mu_0(x|\theta) = \mu_b(x|b) + c$ , where  $\theta = [c, b]$ . With value "bathtub", concave shapes in mortality can be explored. This is achieved by adding a declining Gompertz term and a constant parameter to the basic mortality model, namely

$$
\mu_0(x|\theta) = exp(a_0 - a_1x) + c + \mu_b(x|b)
$$

where  $-\infty < a_0 < \infty$ ,  $a_1 < 0$  and  $c < 0$ .

To incorporate covariates into the inference process, the mortality model is further extended by including a proportional hazards structure, of the form

$$
\mu(x|\theta, \Gamma, Z_a, Z_c) = \mu_0(x|\theta, Z_a) exp(\Gamma Z_c)
$$

where  $\mu_0(x|\theta, Z_a)$  represents the mortality section as defined above, while the second term  $exp(\Gamma Z_c)$ corresponds to the proportional hazards function.  $Z_a$  and  $Z_c$  are covariate (design) matrices for categorical and continuous covariates, respectively.

When covariates are included in the dataset, the basta function provides three different ways in which these can be evaluated by using argument covarsStruct:

1. "fused" will make the mortality parameters linear functions of all categorical covariates (analogous to a generalised linear model (GLM) structure) and will put all continuous covariates under a proportional hazards structure. Thus, for a simple exponential model with constant mortality of the form  $\mu_0(x|b) = b$ , the parameter is equal to  $b = b_0 + b_1z_1 + \ldots, b_kz_k$ , where  $[b_0, \ldots, b_k]$  are paramters that link the mortality parameter b with the categorical covariates  $[z_1, \ldots, z_k]$ .

2. "prop.haz" will put all covariates under a proportional hazards structure irrespective of the type of variable.

3. "all.in.mort" will put all covariates as linear functions of the survival parameters as explained above. Since most models require the lower bounds for the mortality parameters to be equal to 0, the only model that can be used for this test is Gompertz with shape set to "simple". In case these arguments are specified deferently, a warning message is printed noting that model will be forced to be "GO" and shape will be set to "simple".

The burnin argument represents the number of steps at the begining of the MCMC run that is be discarded. This sequence commonly corresponds to the non-converged section of the MCMC sequence. Convergence and model selection measures are calculated from the remaining thinned parameter chains if multiple simulations are run, and all if all of them run to completion.

The thinning argument specifies the number of steps to be skipped in order to reduce serial autocorrelation. The thinned sequence, which only includes steps after burn in, is then used to calculate convergence statistics and model for selection.

The updateJumps argument specifies wether to run a simulation to find appropriate jump standard deviations for theta and gamma parameters. If argument "nsim" is set to 1, then the simulation runs with the update jumps routine active. If "nsim" is larger than 1, then an initial simulation is ran to find apropriate jumps before the main analysis is ran.

Additional arguments for priors, jumps and start values can be passed on the . . . section. For instance, argument thetaStart can be specified as a vector defining the initial values for each parameter in the survival model. If this argument is not specified, a set of random parameters is generated for each simulation. Similarly, argument gammaStart can be specified for all parameters in the proportional hazards section of the model. Jump standard deviations (i.e. the standard error in the Metropolis step) can be specified with arguments thetaJumps and gammaJumps. As with thetaStart, default values are assigned if these arguments are not specified. Arguments thetaPriorMean, thetaPriorSd, gammaPriorMean and gammaPriorSd can be used to specify prior means and standard errors for each survival and proportional hazards parameters. Again, if not specified, default values are assigned.

The number of parameters in thetaStart, thetaJumps, thetaPriorMean and thetaPriorSd should be a vector or matrix for the parameters in the mortality function. The number of parameters will depend on the model chosen with model (see above). If the number of parameters specified does not match the number of parameters inherent to the model and shape selected, the function returns an error.

As described above, the number of parameters for gammaStart, gammaJumps, gammaPriorMean and gammaPriorSd arguments (i.e. section b), namely the proportional hazards section, will be a function of the number of continuous covariates if argument covarsStruct is "fused", or to the total number of covariates when covarsStruct is "prop.haz".

#### Value

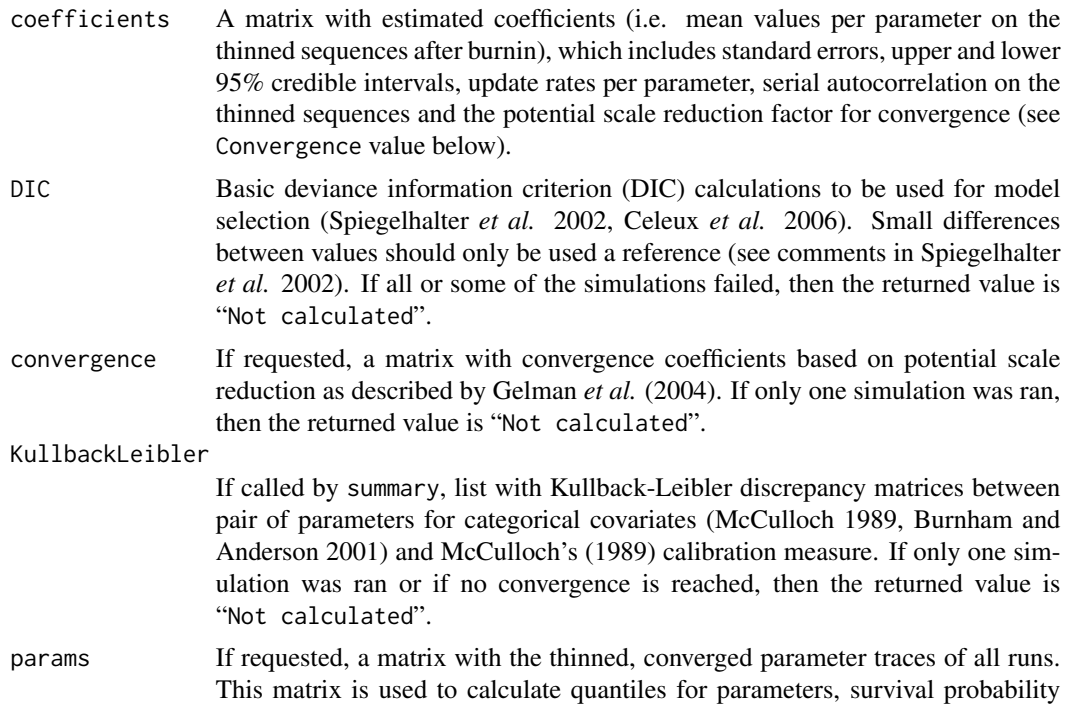

<span id="page-6-0"></span>**basta** 7 **7** 

and mortality (see below).

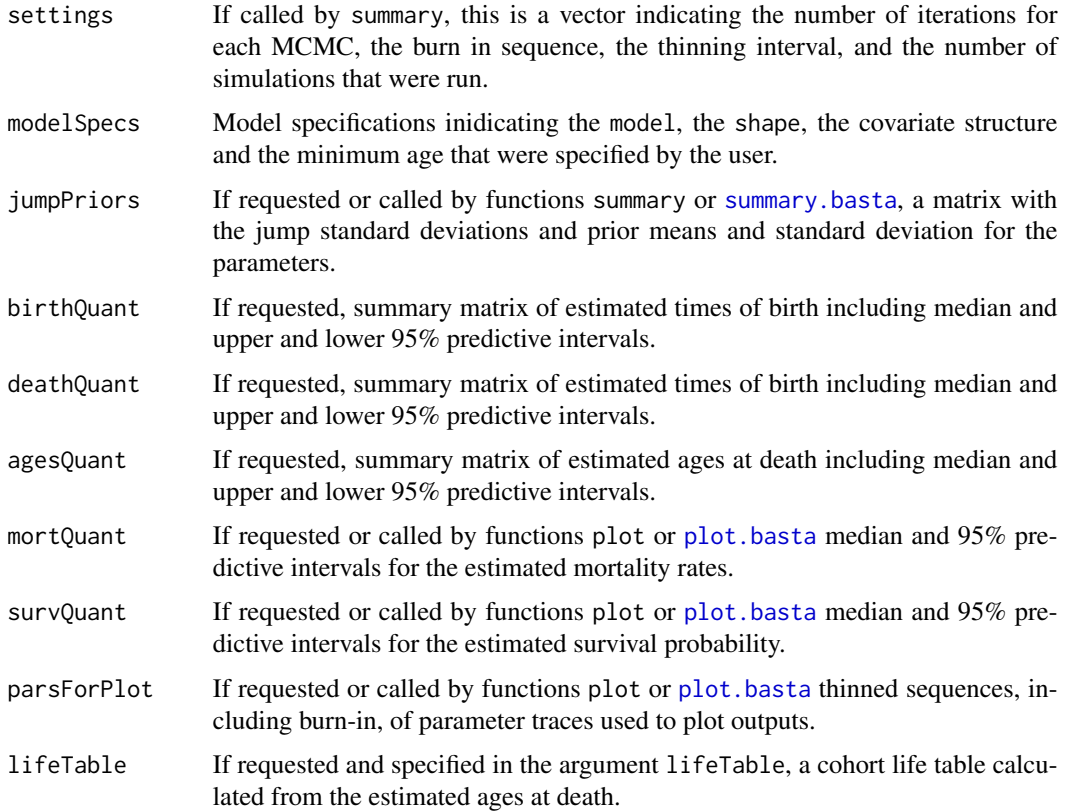

## Author(s)

Fernando Colchero <colchero@imada.sdu.dk>, Owen R. Jones <jones@biology.sdu.dk>, and Maren Rebke <maren.rebke@avitec-research.de>

## References

Burnham, K.P. and Anderson, D.R. (2001) Kullback-Leibler information as a basis for strong inference in ecological studies. *Widlife Research*, 28, 111-119.

Celeux, G., Forbes, F., Robert, C. P., and Titterington, D. M. (2006) Deviance information criteria for missing data models. *Bayesian Analysis*, 1(4), 651-673.

Colchero, F. and J.S. Clark (2012) Bayesian inference on age-specific survival from capture-recapture data for censored and truncated data. *Journal of Animal Ecology*. 81, 139-149.

Colchero, F., O.R. Jones and M. Rebke. (2012) BaSTA: an R package for Bayesian estimation of age-specific survival from incomplete mark-recapture/recovery data with covariates. *Method in Ecology and Evolution*. 3, 466-470.

Cox, D. R., and Oakes D. (1984) *Analysis of Survival Data*. Chapman and Hall, London.

Gelman, A., Carlin, J.B., Stern, H.S. and Rubin, D.B. (2004) *Bayesian data analysis*. 2nd edn. Chapman & Hall/CRC, Boca Raton, Florida, USA.

<span id="page-7-0"></span>Gompertz, B. (1825) On the nature of the function expressive of the law of human mortality, and on a new mode of determining the value of life contingencies. *Philosophical Transactions of the Royal Society of London*, 115, 513-583.

King, R. and Brooks, S.P. (2002) Bayesian model discrimination for multiple strata capture-recapture data. *Biometrika*, 89, 785-806.

McCulloch, R.E. (1989) Local model influence. *Journal of the American Statistical Association*, 84, 473-478.

Pinder III, J.E., Wiener, J.G. and Smith, M.H. (1978) The Weibull distribution: a new method of summarizing survivorship data. *Ecology*, 59, 175-179.

Spiegelhalter, D.J., Best, N.G., Carlin, B.P. and van der Linde, A. (2002) Bayesian measures of model complexity and fit. *Journal of the Royal Statistical Society: Series B*, 64, 583-639.

#### See Also

[summary.basta](#page-15-1), print.basta, plot.basta to visualise summary outputs for objects of class "basta". [CensusToCaptHist](#page-7-1) and [MakeCovMat](#page-10-1) for raw data formatting.

## Examples

```
## Load data:
data("sim1", package = "BaSTA")
## Check data consistency:
new.dat <- DataCheck(sim1, studyStart = 51, studyEnd = 70, autofix = rep(1,7))
## Run short version of BaSTA on the data:
out \le basta(sim1, studyStart = 51, studyEnd = 70, niter = 200, burnin = 11,
             thinning = 10, updateJumps = FALSE)
## Print results:
summary(out, digits = 3)## Plot traces for survival parameters:
plot(out)
## Plot traces for proportional hazards parameter:
plot(out, trace.name = "gamma")
## Plot survival and mortality curves:
plot(out, plot.trace = FALSE)
```
<span id="page-7-1"></span>CensusToCaptHist *Constructs capture-history matrix from census matrix to be used in Bayesian Survival Trajectory Analysis (BaSTA).*

#### Description

This function takes a common census table, consisting of a pair of vectors with ID and observation date, and converts it into a capture-history matrix to be used as part of a BaSTA data input.

#### <span id="page-8-0"></span>DataCheck 9

## Usage

CensusToCaptHist(ID, d, dformat = "%Y", timeInt = "Y")

## **Arguments**

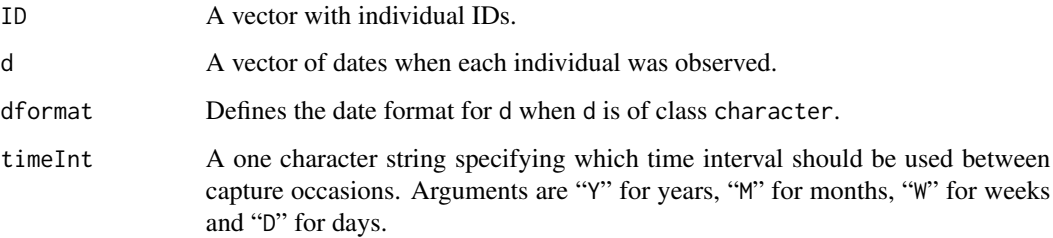

## Details

The d argument can be specified as an object of class POSIXct or POSIX1t, as a vector of integer time intervals or as a character string indicating the day, month and year. (e.g. dd/mm/yyyy, mmddyyyy, mm-dd-yyyy etc.). When d is of class character then argument dformat needs to be specified using the same conventions as in function format.POSIXct for objects of class POSIXct or POSIXlt.

#### Author(s)

Owen R. Jones <jones@demogr.mpg.de> and Maren Rebke <rebke@demogr.mpg.de>

## See Also

[MakeCovMat](#page-10-1), which formats a covariate matrix compatible with this output.

## Examples

```
id.vec \leftarrow sort(sample(1:5, size = 15, replace = TRUE))d.vec <- rep(0, length(id.vec))
for(i in unique(id.vec)){
  svec \leq which(id.vec == i)
  d.vec[svec] <- sort(sample(1990:1995, length(svec)))
}
Y \leq CensusToCaptHist(ID = id.vec, d = d.vec)
```
DataCheck *A function to check the input data file for a Bayesian Survival Trajectory Analysis (BaSTA) analysis.*

#### Description

This function performs some basic error checking on the input files for a BaSTA analysis. A number of checks are performed including; (1) individuals dying before the observation window starts; (2) individuals with no observations of any kind (i.e. phantom individuals); (3) individuals with birth date recorded as being after death date; (4) individuals with observations recorded after death; (5) individuals with observations before birth; (6) years of birth must appear as 0 in the observation matrix; (7) years of death must appear as 0 in the observation matrix.

## Usage

```
DataCheck(object, studyStart, studyEnd, autofix = rep(0, 7),
       silent = TRUE)
```
### Arguments

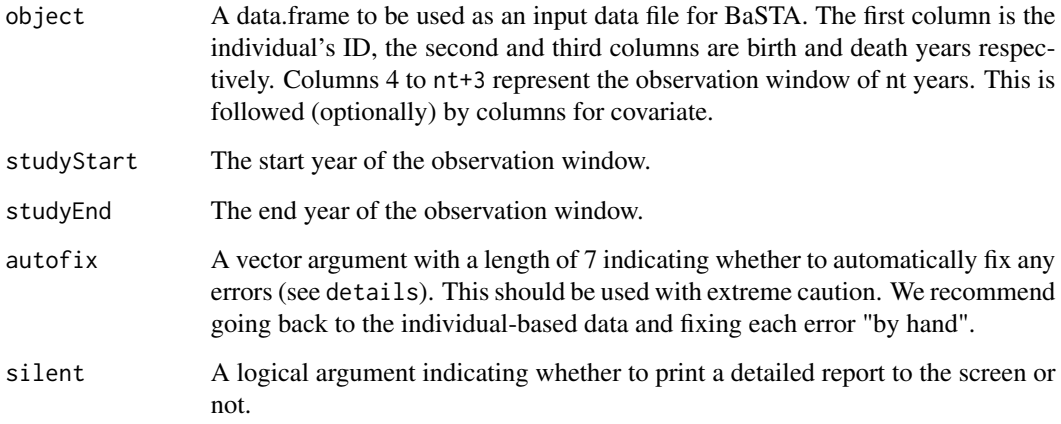

#### Details

Argument autofix allows the user to fix the potential errors by specifying a code for each fix. Below are the descriptions of the actions that are taken depending on the error type and the fix code:

Type 1:  $0 =$  do nothing; 1 = remove from dataframe.

Type 2:  $0 =$  do nothing; 1 = remove from dataframe.

Type 3:  $0 =$  do nothing; 1 = replace death records with 0; 2 = replace birth records with 0; 3 = replace both birth and death records with 0.

Type 4:  $0 =$  do nothing;  $1 =$  remove spurious post-death observations.

Type 5:  $0 =$  do nothing;  $1 =$  remove observations that pre-date year of birth.

Type 6:  $0 =$  do nothing;  $1 =$  replace birth year element of observation matrix with 0.

Type 7:  $0 =$  do nothing;  $1 =$  replace death year element of observation matrix with 0.

## <span id="page-10-0"></span>MakeCovMat 11

## Value

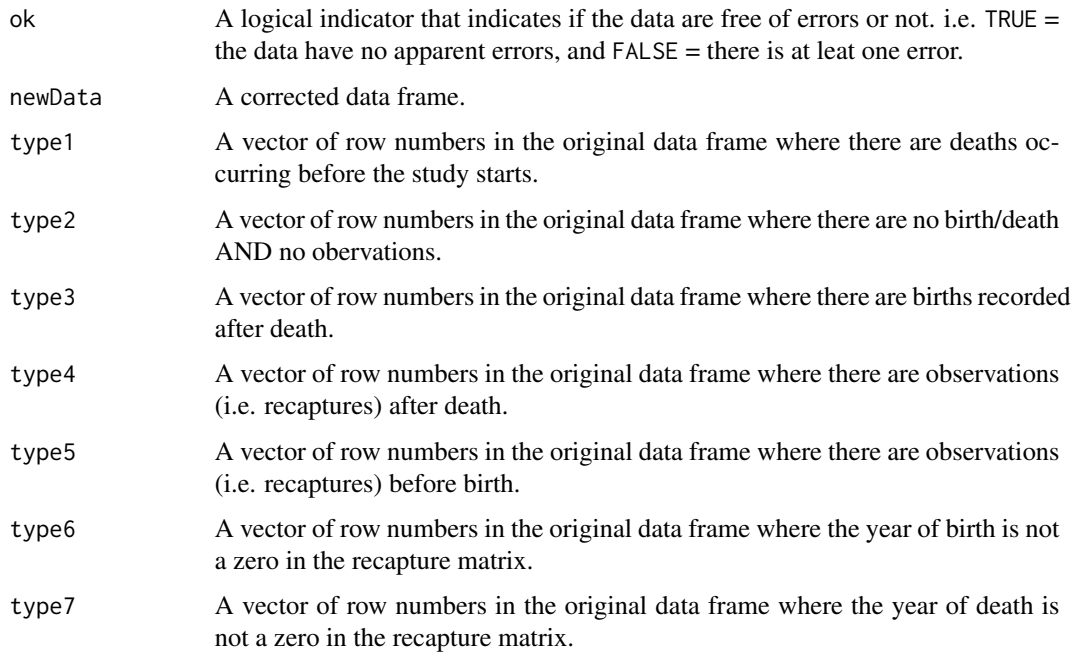

## Author(s)

Owen R. Jones <jones@demogr.mpg.de>, Maren Rebke <rebke@demogr.mpg.de>, and Fernando Colchero <colchero@demogr.mpg.de>

## See Also

[basta](#page-1-1)

<span id="page-10-1"></span>MakeCovMat *Function to build a matrix of covariates (i.e. design matrix) for a Bayesian Survival Trajectory Analysis (BaSTA) analysis.*

## Description

This function creates a matrix of covariates or design matrix appropriate for BaSTA from raw individual level covariate data. The function identifies categorical and continuous covariates and organizes them accordingly.

## Usage

MakeCovMat(x, data)

#### <span id="page-11-0"></span>**Arguments**

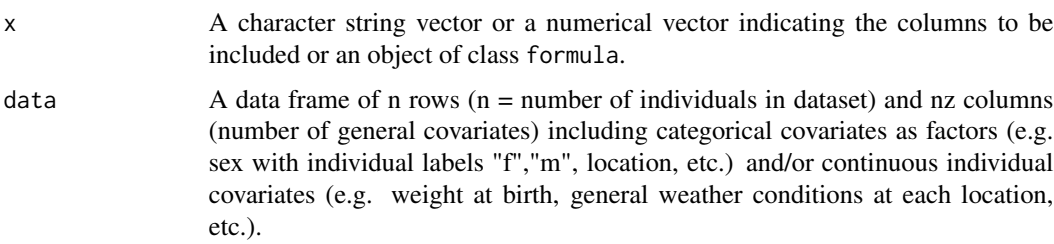

## Details

The x argument can be of class character, numeric or formula as long as the elements described correspond to the column names in the data data frame. The data frame specified in argument data needs to explicitly differentiate between categorical and numerical variables. The elements in the column of a categorical variable must be coerced to be factors.

## Value

The function returns a new covariate matrix to be collated to a matrix that includes a column for individual ID, a column for time of birth, and a column for times of death, plus the full recapture matrix.

## Author(s)

Owen R. Jones <jones@demogr.mpg.de> and Fernando Colchero <colchero@demogr.mpg.de>

#### See Also

[basta](#page-1-1)

## Examples

```
## Simulated sex and weight data for 5 individuals:
sex <- sample(c("f", "m"), 5, replace = TRUE)
weight \le - rnorm(5, mean = 10, sd = 1)
raw.mat <- data.frame(sex, weight)
new.mat <- MakeCovMat(~sex + weight, data = raw.mat)
```
<span id="page-11-1"></span>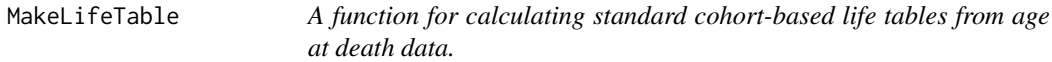

## Description

This function calculates a standard cohort-based life table from death ages.

## <span id="page-12-0"></span>MakeLifeTable 13

## Usage

MakeLifeTable(DeathAges, ax = 0.5, n = 1)

#### Arguments

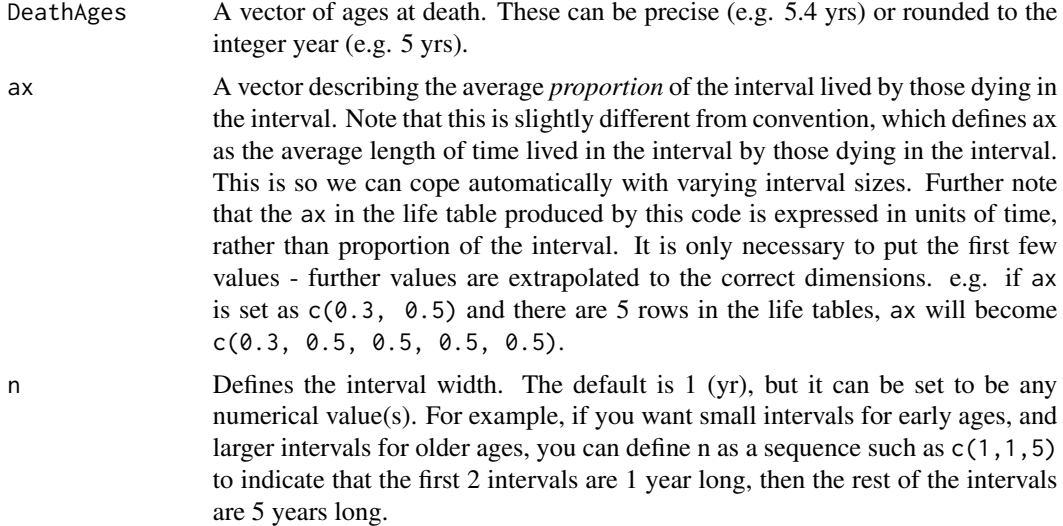

#### Value

The function returns a data. frame in the form of a life table with the following column headings. Start and end of the interval, where start of the interval is defined as *x*, *lx* (number alive at age *x* (i.e. at the start of the interval)), *nx* the size of the interval, *dx* (number dying between ages *x* and *,*  $*mx*$  *(death rate in the cohort between ages*  $*x*$  *and*  $*x+n*$ *),*  $*ax*$  *(average time lived in the interval* by those dying in the interval), *qx* (probability of dying between ages *x* and *x+n*), *px* (probability of surviving between ages *x* and *x+n*), *Lx* ('person' years lived between ages *x* and *x+n*), *Tx* ('person' years lived above age *x*), *ex* (life expectancy at age *x*).

## Author(s)

Owen Jones <jones@mpg.demogr.de>

## References

Preston, S.H., Heuveline, P. and Guillot, M. (2001) *Demography: Measuring and modeling population processes.* Blackwell Publishers, Oxford, UK.

#### See Also

[basta](#page-1-1)

#### Examples

MakeLifeTable(rpois(100,3))

## Description

These functions allow users to run models with different functional forms on the same dataset, to perform model comparison and to visualize the results of the multiple runs.

## Usage

```
multibasta(object, studyStart, studyEnd, models, shapes, ...)
## S3 method for class 'multibasta'
summary(object, ...)
## S3 method for class 'multibasta'
print(x, \ldots)
```
## Arguments

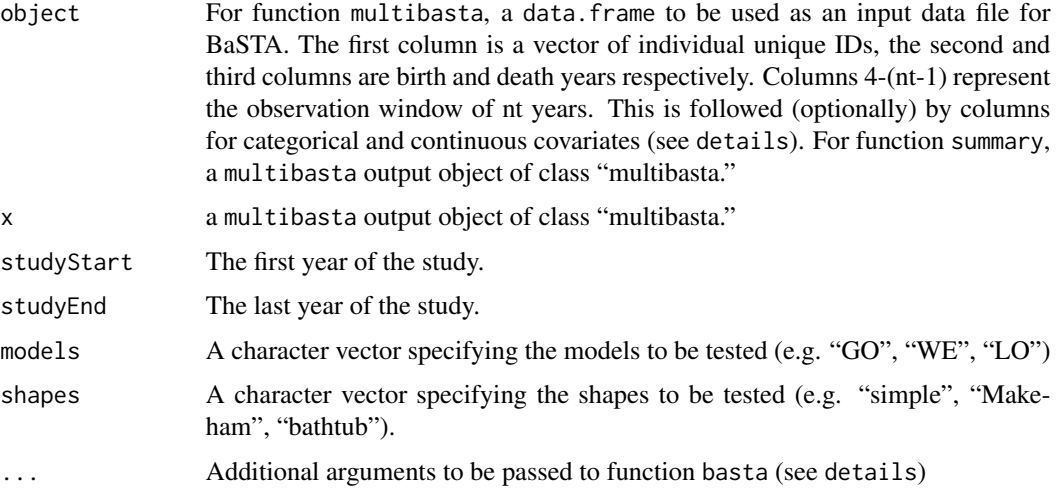

## Value

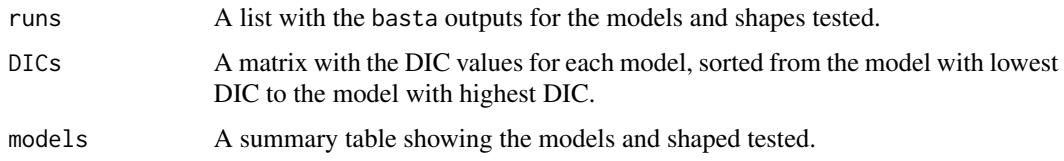

## Author(s)

Fernando Colchero <colchero@imada.sdu.dk>, Owen R. Jones <jones@biology.sdu.dk>, and Maren Rebke <maren.rebke@avitec-research.de>

<span id="page-14-0"></span> $\sin 1$  15

## See Also

[basta](#page-1-1), as well as [CensusToCaptHist](#page-7-1) and [MakeCovMat](#page-10-1) for raw data formatting.

#### Examples

```
## Load data:
data("sim1", package = "BaSTA")
## Run short version of BaSTA on the data:
multiout <- multibasta(sim1, studyStart = 51, studyEnd = 70,
                 models = c("GO", "WE"), shapes = "simple",
                 niter = 200, burnin = 11, thinning = 10,
                 nsim = 1, updateJumps = FALSE, parallel = FALSE)
## Print results:
summary(multiout, digits = 3)
```
<span id="page-14-1"></span>sim1 *Simulated dataset to demonstrate Bayesian Survival Trajectory Analysis (BaSTA)*

## Description

This dataset was created by stochastically simulating a hypothetical population with different mortality patterns between males and females and with proportional decreases in mortality as a function of a hypothetical continuous covariate (e.g. birth weight, average adult weight, etc.). The population was simulated for 100 years, at each one of which 100 individuals were born. The number of females per generation was randomly drawn from a binomial distribution using function rbinom with probability of 0.5 (i.e. 1:1 sex ratio). The individual continuous covariate was randomly drawn from a random normal distribution (with function rnorm) with mean parameter equal to 0 (e.g. anomaly of weights) and standard deviation equal to 1. The time of death for each individual was inversed sampled from a Gompertz CDF of ages at death. The Gompertz parameters for females were:  $\alpha = -4$  and  $\beta = 0.15$ ; and for males at  $\alpha = -3$  and  $\beta = 0.15$ . The gamma parameter for the continuous covariate was  $\gamma = 0.2$ .

The study was assumed to start at year 51 and to finish at year 70. Recapture probability was set to 0.6 and thus each observation per individual was randomly drawn from a Bernoulli trial with parameter  $p = 0.6$ . Captures at birth and recoveries were randomly drawn from a Bernoulli trial with parameters  $p = 0.5$  and  $p = 0.2$ , respectively.

Therefore, the resulting dataset includes individuals where the data are left-truncated and/or rightcensored. This is typical of capture mark recovery datasets.

#### Usage

sim1

## Format

RData file, data frame.

<span id="page-15-0"></span>sim1Out *Output from a Bayesian Survival Trajectory Analysis (BaSTA) analysis on a simulated dataset*

## Description

This dataset is the output of a BaSTA analysis on the simulated dataset [sim1](#page-14-1). The analysis consisted of four independent simulations run in parallel. Each simulation was run for 20,000 iterations. The model chosen was Gompertz ("GO") with the shape argument set to "simple" and covarStruct set to "fused".

#### Usage

sim1Out

## Format

RData file, list, basta.

<span id="page-15-1"></span>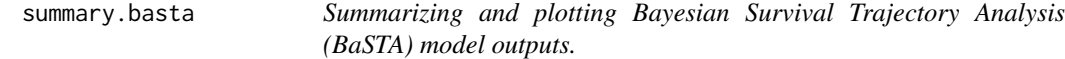

## <span id="page-15-2"></span>Description

These functions are all generic methods for class basta.

## Usage

```
## S3 method for class 'basta'
summary(object, ...)
## S3 method for class 'basta'
print(x, \ldots)## S3 method for class 'basta'
plot(x, plot.trace = TRUE, trace.name = "theta",fancy = FALSE, ...
```
#### Arguments

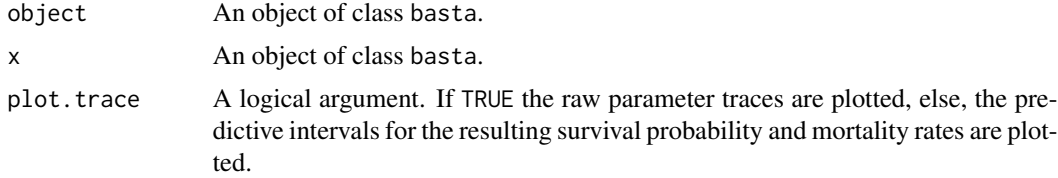

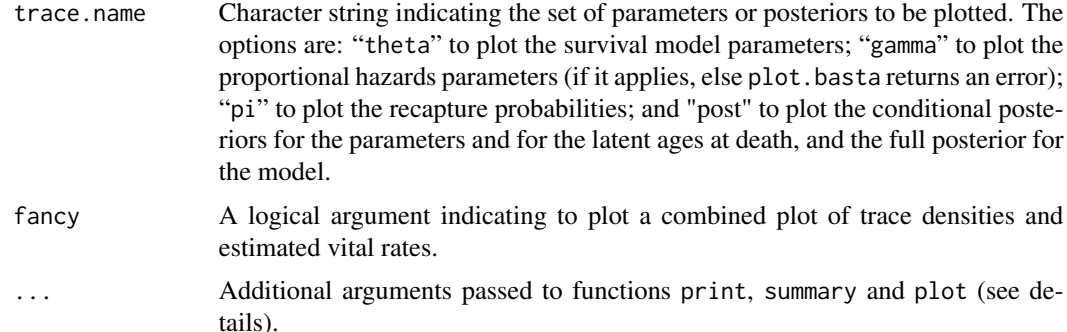

## Details

For objects of class basta, the print function returns three summary elements describing the model and its results, namely: call, run, coefficients and, if convergence was reached, the DIC values for model fit. call describes the basic model used (i.e. exponential, Gompertz, Weibull or logistic), the shape chosen, "simple", "Makeham" or "bathtub", the covariate structure chosen, "fused", "prop.haz" or "all.in.mort" and which covariates (if any) were categorical and which continuous. Argument digits can be used for number formatting (see summary() or signif() for details).

The summary element coefficients prints out the estimated coefficients for all parameters in the model, as well as their standard errors and 95% upper and lower credible intervals. It also includes a measure of serial autocorrelation for each parameter calculated from the thinned parameter chains, an update rate per parameter, and the potential scale reduction factor for each parameter as a measure of convergence (Gelman *et al.* 2004).

Function summary includes all the previous elements, as well as a summary description of the priors and jump standard deviations for all survival parameters, a calibration of the Kullback-Leibler discrepancy as a measure of parameter similarities for those parameters associated to categorical covariates (McCulloch 1989), and a measure of model fit based on the deviance information criterion (DIC) (Spiegelhalter *et al.* 2002).

Function plot takes objects of class basta to create trace plots or, if the argument for plot. trace is set to FALSE, it plots estimated survival probabilities and mortality rates with their 95% predictive intervals. If argument plot.trace is set to FALSE, argument xlim can be used to define a range of ages to visualize survival and mortality trends. Also, if logical argument noCI is set to TRUE, credible intervals around survival and mortality are not plotted, leaving only the mean trends. This can be handy when several categorical covariates have been evaluated and the plots get too crowded.

Other arguments for plot include names.legend to indicate alternative names for the legend of vital rates plots. Also, when plot.trace is FALSE, argument xlim can be changed to display only a subest of the support. When argument noCI is TRUE, then the credible intervals around the vital rates are not displayed.

#### Value

Function summary() outputs the folowing values:

coefficients A matrix with estimated coefficients (i.e. mean values per parameter on the thinned sequences after burnin), which includes standard errors, upper and lower

<span id="page-17-0"></span>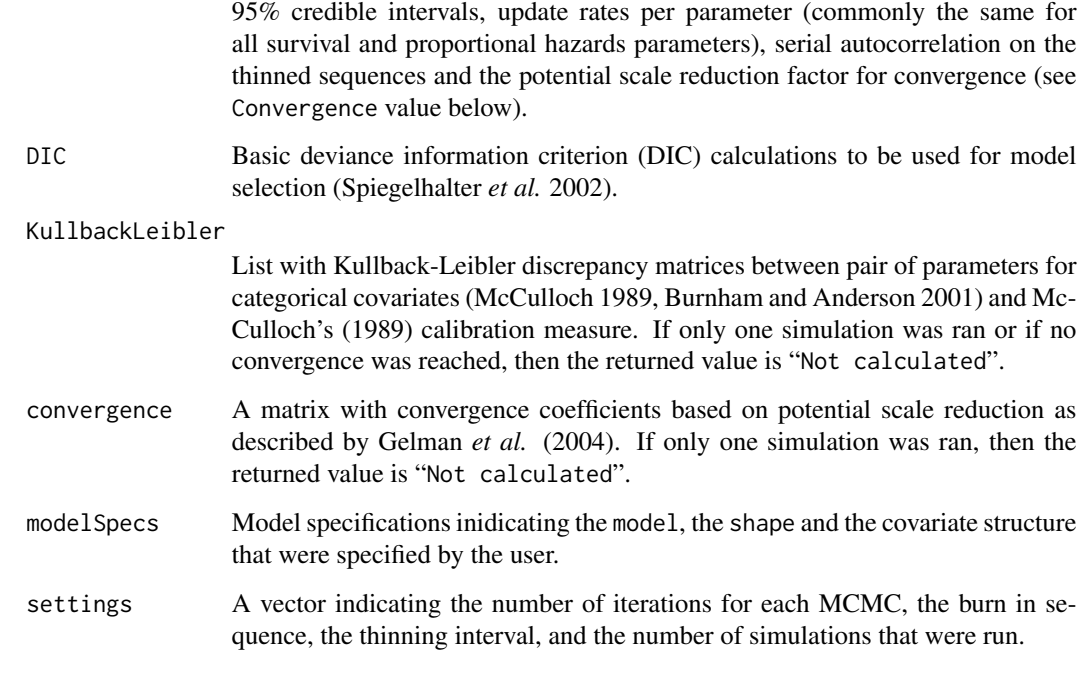

#### Author(s)

Fernando Colchero <colchero@imada.sdu.dk>, Owen R. Jones <jones@biology.sdu.dk> and Maren Rebke <maren.rebke@avitec-research.de>

#### References

Gelman, A., Carlin, J.B., Stern, H.S. and Rubin, D.B. (2004) *Bayesian data analysis*. 2nd edn. Chapman & Hall/CRC, Boca Raton, Florida, USA.

McCulloch, R.E. (1989) Local model influence. *Journal of the American Statistical Association*, 84, 473-478.

Spiegelhalter, D.J., Best, N.G., Carlin, B.P. and Van Der Linde, A. (2002) Bayesian measures of model complexity and fit. *Journal of the Royal Statistical Society: Series B* 64, 583-639.

## See also:

Colchero, F. and J.S. Clark (2012) Bayesian inference on age-specific survival from capture-recapture data for censored and truncated data. *Journal of Animal Ecology*. 81(1):139-149.

Colchero, F., O.R. Jones and M. Rebke. (2012) BaSTA: an R package for Bayesian estimation of age-specific survival from incomplete mark-recapture/recovery data with covariates. *Method in Ecology and Evolution*. DOI: 10.1111/j.2041-210X.2012.00186.x

## See Also

[basta](#page-1-1)

## summary.basta 19

#### Examples

```
## Load BaSTA output:
data("sim1Out", package = "BaSTA")
## Print summary output:
summary(sim1Out)
## Plot traces for mortality parameters (theta):
plot(sim1Out)
## Plot traces for proportional hazards parameters (gamma):
plot(sim1Out, trace.name = "gamma")
## Plot traces for recapture probability(ies) (pi):
plot(sim1Out, trace.name = "pi")
## Plot predicted mortality and survival:
plot(sim1Out, plot.trace = FALSE)
## Change the color for each covariate on
## the predicted vital rates:
plot(sim1Out, plot.trace = FALSE,
     col = c("dark green", "dark blue"))
## Change the color and the legend text:
plot(sim1Out, plot.trace = FALSE,
     col = c("dark green", "dark blue"),
     names.legend = c("Females", "Males"))
## Plot predicted mortality and survival
## between 2 and 8 years of age:
plot(sim10ut, plot.trace = FALSE, xlim = c(2, 8))## Plot predicted mortality and survival
## between 2 and 8 years of age without
## credible intervals:
plot(sim10ut, plot.trace = FALSE, xlim = c(2, 8),noCI = TRUE)
## Plot parameter densities and predicted vital
## rates in the same plot (i.e. fancy):
plot(sim1Out, fancy = TRUE)
## Change colors and legend names for the
## "fancy" plot:
plot(sim1Out, fancy = TRUE, col = c("dark green", "dark blue"),
     names.legend = c("Females", "Males"))
```
# <span id="page-19-0"></span>Index

∗Topic datagen MakeLifeTable, [12](#page-11-0) ∗Topic datasets sim1, [15](#page-14-0) sim1Out, [16](#page-15-0) ∗Topic methods basta, [2](#page-1-0) multibasta, [14](#page-13-0) ∗Topic misc MakeLifeTable, [12](#page-11-0)

BaSTA *(*BaSTA-package*)*, [2](#page-1-0) basta, [2,](#page-1-0) *[11](#page-10-0)[–13](#page-12-0)*, *[15](#page-14-0)*, *[18](#page-17-0)* BaSTA-package, [2](#page-1-0)

CensusToCaptHist, *[4](#page-3-0)*, *[8](#page-7-0)*, [8,](#page-7-0) *[15](#page-14-0)*

DataCheck, [9](#page-8-0)

MakeCovMat, *[4](#page-3-0)*, *[8,](#page-7-0) [9](#page-8-0)*, [11,](#page-10-0) *[15](#page-14-0)* MakeLifeTable, *[4](#page-3-0)*, [12](#page-11-0) multibasta, [14](#page-13-0)

plot.basta, *[7](#page-6-0)* plot.basta *(*summary.basta*)*, [16](#page-15-0) print.basta *(*summary.basta*)*, [16](#page-15-0) print.multibasta *(*multibasta*)*, [14](#page-13-0)

sim1, [15,](#page-14-0) *[16](#page-15-0)* sim1Out, [16](#page-15-0) summary.basta, *[7,](#page-6-0) [8](#page-7-0)*, [16](#page-15-0) summary.multibasta *(*multibasta*)*, [14](#page-13-0)